## **Avoimen TURMS-kehitysympäristön pelisäännöt**

Tampere Urban Rail Mobility Services (TURMS) on **globaalisti avoin Living Lab kehitysympäristö** raitiovaunuliikennettä runkonaan hyödyntäville kaupungin liikenneja liikkumispalveluille sekä niihin kytkeytyville digitaalisille palveluille.

Ympäristön **isäntäorganisaatio on Tampereen Raitiotie Oy** (TRO) ja se on osa Testbed Finland -verkostoa.

TURMS on tarkoitettu vauhdittamaan käyttäjäkeskeisesti tuotteiden ja palveluiden syntymistä sekä kestävää kaupunkikehitystä todellisessa ympäristössä tapahtuvien ketterien kokeiluiden, todennusten ja referenssiratkaisujen kautta. TURMSin toimintaan kuuluu myös kaupungin liikennejärjestelmän kehittämiseen liittyvien tavoiteohjattujen haasteiden ratkaiseminen.

TURMSin päämääränä on palvella **innovaatioklusteria,** jonka ytimen muodostaa SmartRail ekosysteemi ja joka koostuu yritysten, julkisen sektorin, tutkimusorganisaatioiden ja palveluiden käyttäjien muodostamasta kokonaisuudesta. Klusterin yritykset ovat tyypillisesti **palveluiden ja teknologioiden kehittäjiä, palveluiden tarjoajia** sekä näihin liittyviä **startup-toimijoita**.

TURMS tarjoaa sovelluskehittäjille tiedonsiirtoyhteyden testiraitiovaunuympäristöön ja rajapinnat testiraitiovaunun sekä sinne asennettavien laitteiden/järjestelmien tarjoamiin datalähteisiin, jotka ovat yhdisteltävissä muuhun kaupunkiliikenneympäristöstä saatavaan dataan. Raitiovaunu- ja laitetoimittajien kanssa on mahdollista myös sopia järjestelmiin liittyvien erityisdatojen hyödyntämisestä. Lisäksi käytössä ovat **fyysiset ympäristöt** varikkoon, pysäkkeihin, latausasemiin, liityntäliikenteeseen sekä raitiovaunuun liittyvien kokeiluiden toteuttamiseen.

TRO, Tampereen kaupunki, Skoda Transtech, Tampereen yliopisto ja VTT tuovat TURMStestbedin tueksi VTT:n koordinoimana rakennettavan **Living Lab ympäristön**, joka tarjoaa kokeilijoille TURMS-dataa hyödyntävän **tutkimusdata-alustan**, **sovelluskehitysympäristön työkaluineen, HelpDesk -toiminnot, kokeilurekisteri + itsearviontityökalu** sekä monipuolisen ja helppokäyttöisen **käyttäjäpalautejärjestelmän**.

Avoimen TURMS-kehitysympäristön käytön perusperiaatteet ovat seuraavat.

- 1. Avointa TURMS-kehitysympäristöä voivat hyödyntää yritykset, julkiset toimijat, tutkimus- ja koulutusorganisaatiot, kaupungit, säätiöt, toimialajärjestöt jne. Tämä koskee sekä kotimaisia että kansainvälisiä toimijoita.
- 2. TURMS-ympäristön rekisteröityneet ja vuotuisen kumppanuusmaksun maksaneet käyttäjät muodostavat TURMS-innovaatioklusterin. Rekisteröityminen tapahtuu täyttämällä verkosta löytyvä hakemuslomake (web-osoite tähän). Samassa yhteydessä kuvataan suunnitellun kokeilun sisältö ja aikataulutus. TRO käsittelee hakemuksen kahden viikon sisällä ja palaute sisältää mm. hyväksytyn jäsenyyskategorian.
- 3. Raitiovaunuun sisäiseen rakenteeseen ja osajärjestelmien yksityiskohtiin kohdistuvat kokeilut ja muut toimenpiteet edellyttävät myös hyväksyntää raitiovaunu- ja/tai osajärjestelmätoimittajalta.
- 4. Kehitysympäristön käyttöön oikeuttavat jäsenyyskategoriat ovat: suuryritys, midcap yritys, pienyritys, mikroyritys, startup-yritys, yliopisto ja AMK, tutkimuslaitos, säätiö/ yhdistys/ toimialajärjestö, kaupunki tai kaupunkiyhtiö sekä julkisen sektorin toimija.
- 5. Kehitysympäristön koordinointi tapahtuu yhden luukun periaatteella isäntäorganisaation kautta. Isäntäorganisaatio järjestää kontaktihenkilön(t) sekä ajantasaisen web-sivuston tiedonvaihtoon. Kehitysympäristön jäseniä tiedotetaan aktiivisesti tulevista TURMS-tapahtumista ja tarjotaan mahdollisuus vaikuttaa niiden sisältöön.
- 6. Kaikilla jäsenillä on yhtäläiset oikeudet varata ja käyttää kehitysympäristön palveluita isäntäorganisaation kokeilujen arviointi- ja hyväksymisprosessin mukaisesti (prosessin kuvaus myöhemmin). Kokeilusta riippuen prosessiin voi sisältyä myös raitiovaunutoimittajan sekä laite- ja järjestelmätoimittajien toiminnallisuuteen ja turvallisuuteen liittyviä reunaehtoja.
- 7. Kokeilut edellyttävät tarkentavat keskustelut isäntäorganisaation kanssa, joissa selvitetään yksityiskohtaisemmin kokeilun valmistelut, tarvittavat asennukset ja käytännön juoksutus. Samassa yhteydessä käydään läpi kehitysympäristön turvallisuusperiaatteet ja muut pelisäännöt. VTT opastaa kokeilijat Living Lab ympäristön ja sen tarjoamien työkalujen käyttöön. Nämä opastukset ovat kokeilun tekijälle ilmainen palvelu.
- 8. Jos kokeilut ja niihin liittyvät asennukset vaativat kokeiluympäristön turvallisuuteen tai toimivuuteen liittyviin osiin (esim. rakenteet, laitteet, tietojärjestelmät) puuttumista, edellytetään että kyseisen osajärjestelmän toimittajan edustaja hyväksyy ja tarvittaessa suorittaa ja/tai valvoo tehtävät toimenpiteet. Raitiovaunuun liittyvät toimenpiteet suoritetaan Tampereen raitiovaunuprojektin (TRO/Skoda-Transtech) muutoshallintaprosessin mukaisesti.
- 9. Kokeiluihin liittyvistä laitteista ja muista hankinnoista sekä asennus- ja purkukustannuksista velvoitteineen vastaa käyttäjä itse. Asennuksia käyttäjä voi tehdä TROn asettamissa rajoissa itse. Muut asennukset tehdään isäntäorganisaation osoittamien tahojen toimesta palveluna käyttäjän kustannuksella. Pääosin asennuspalvelu tarjotaan TROn toimesta, mutta tarvittaessa osajärjestelmien toimittajien kautta TROn koordinoimana. Liitteessä Y on esitetty kehitysympäristön tarjoamien palveluiden hinnoittelu kokonaisuutena. Hintalista päivitetään vuosittain.
- 10. Kehitysympäristön tarjoamien datalähteiden (liikennejärjestelmä + fyysiset ympäristöt) ja Living Lab-ympäristön käytöstä ei peritä maksuja. Mikäli datan hyödyntäminen edellyttää Living Lab -ympäristöön tehtäviä (vähäisestä poikkeavia) muutoksia, niin tästä aiheutuvat kulut sovitaan erikseen.
- 11. Kokeiluihin liittyvä tiedonvaihto on lähtökohtaisesti luottamuksellista niin isäntäorganisaation kuin alihankkijoina toimivien tahojen osalta. Tarvittaessa tehdään erillinen NDA -sopimus.
- 12. Kokeilijoiden toivotaan kuitenkin luovuttavan TURMS-kokeilurekisteriin lyhyet kuvaukset tekemistään kokeiluista ja suorittamaan kokeilujen vaikuttavuutta kuvaavan itsearvioinnin. Kokeilurekisteri ja itsearviointityökalun tulokset tulevat ainoastaan isäntäorganisaation (TRO) sekä Living Lab toiminnasta vastaavien alihankkijoiden (VTT ja Tampereen yliopisto) käyttöön.
- 13. Lisäksi kokeilijoiden toivotaan luovuttavan omaa kokeiludataansa koko innovaatioklusterin käyttöön tarkemmin sovittavin ehdoin (esim. kokeiludatan omistusoikeus säilyy kokeilijalla). Luovutus tapahtuu joko tutkimusdata-alustan kautta tai kokeilijan omien rajapintojen kautta. Tällaista dataa voidaan luovuttaa aineistoksi erilaisiin T&K-hankkeisiin sekä innovaatioklusterin muiden kehittäjien käyttöön, mikä mahdollistaa myös luovuttajalle liiketoiminnallista hyötyä oman tarjoaman esiin tuomisen kautta.
- 14. Kumppanuusmaksu oikeuttaa käyttäjän tekemään kokeiluja kumppanuusjakson aikana. Kokeilut ovat käyttäjälle ilmaisia, jos niistä ei aiheudu isäntäorganisaatiolle kustannuksia, eikä niiden toteuttamiseen tarvita erikseen hinnoiteltuja tukitoimenpiteitä isäntäorganisaatiolta tai osajärjestelmien toimittajilta. Yksittäisen kokeilun pituudesta sovitaan isäntäorganisaation kanssa, jolla on oikeus rajoittaa kokeilun pituutta perustelluista syistä.
- 15. Kokeilut tapahtuvat isäntäorganisaation määrittelemän aikataulun mukaisesti. Osa kokeiluista voidaan toteuttaa ilman matkustajia suoritettavien testien yhteydessä ja pääosa normaalissa operatiivisessa liikenteessä. Erikseen järjestettävistä testiajoista ja kokeiluista aiheutuvat kulut sovitaan erikseen.
- 16. Omistus- ja käyttöoikeudet kehitysympäristössä tehtyihin tuloksiin (foreground) ja niiden tausta-aineistoihin (background) kuuluvat kokeilun tehneelle organisaatiolle.
- 17. TURMS on jatkuvasti kehittyvä ympäristö, ja BF:n Testbed Finland -rahoitusta voidaan myös käyttää testbedin kehittymistä tukeviin hankintoihin. Testbedillä tapahtuva kokeilutoiminta tarjoaa mahdollisuuden osoittaa ratkaisujen toimivuus ja TURMS voi testbedin tarpeista riippuen ostaa ratkaisuja osaksi TURMS-kokonaisuutta. TURMSin ulkopuolella TRO:lla on mahdollisuus myös keskustella hankinnoista koskien koko raitiovaunukantaa. Tällaisista hankinnoista sovitaan aina erikseen ratkaisun tarjoajan sekä TURMSin/TROn välillä.

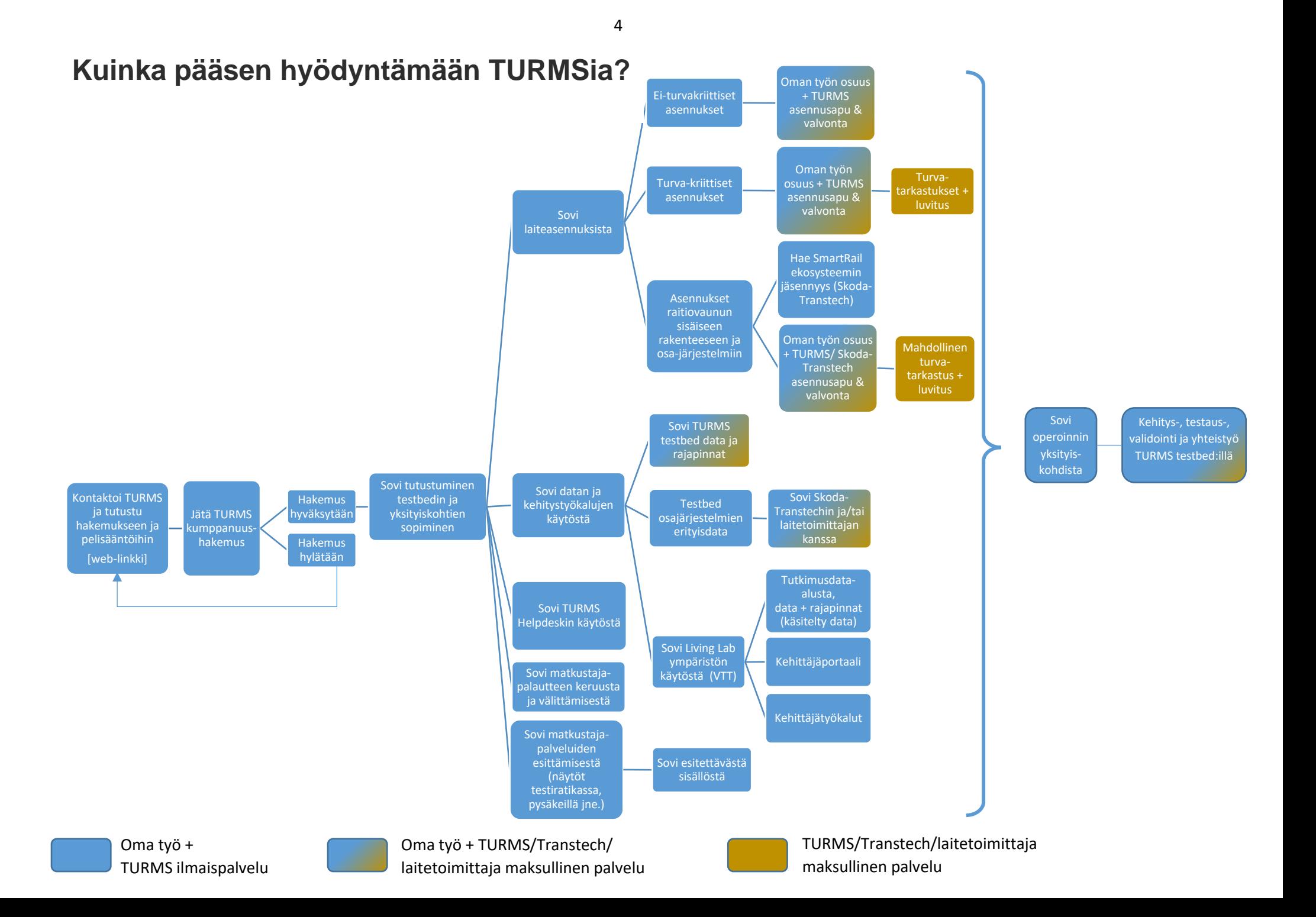